Degrees Minutes Seconds to Decimal Degrees converter.

Tool location:

http://webmap.ornl.gov/fluxnet/coordinates.html

**Value entered for Latitude:** 

40 40 10

Value entered for Longitude:

 $-1102010$ 

**Conversion command** echo 40d40'10" -110d20'10" | cs2cs -f "%.6f" +proj=latlong +datum=WGS84 +to +proj=latlong +datum=WGS84

cs2cs performs transformation between the source and destination cartographic coordinate system on a set of input points. The coordinate system transformation can include transformation can include transformation condinat

**Coverted value** 40.669444 -110.336111 0.000000

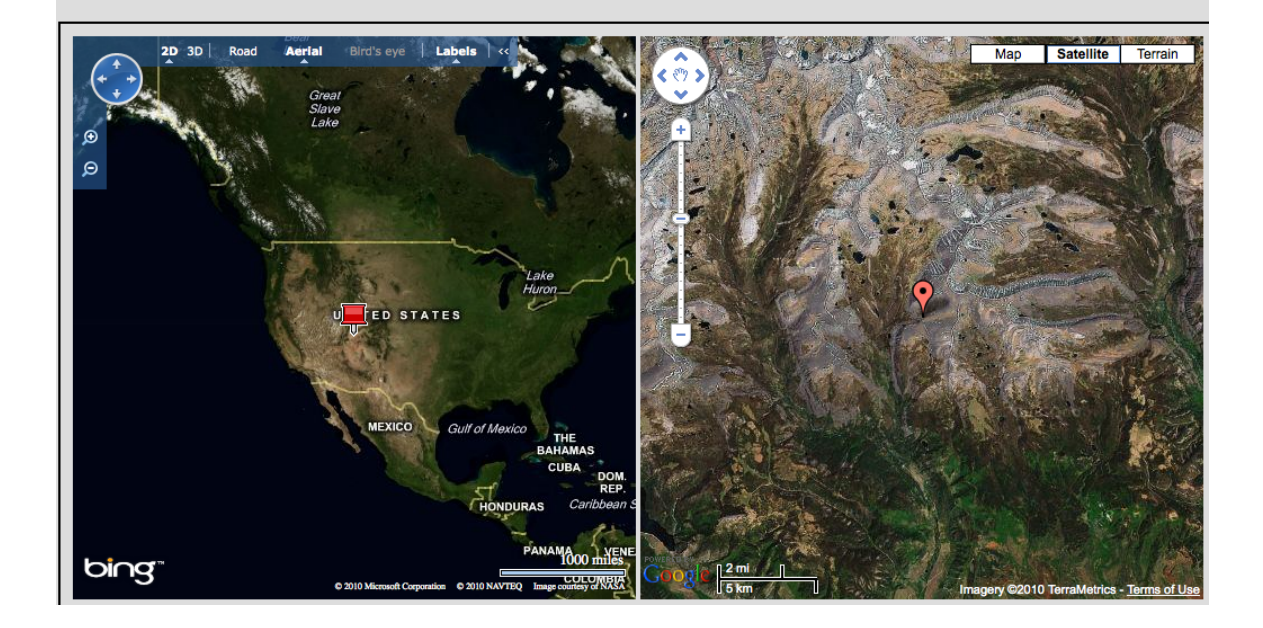

The converter uses the cs2cs program available from the open source cartographic projection library Proj.4. The program takes Degrees Minutes Seconds as input and converts them into Decimal degrees. The input values are assumed to be in WGS84 datum and in Geographic latitude/longitude coordinate system. If the input values were in any other datum/projection, this tool would not work correctly. The correct datum needs to be specified.

The conversion command used is as follows:

## echo 40d40'10" -110d20'10" | cs2cs -f "%.6f" +proj=latlong +datum=WGS84 +to +proj=latlong **+datum=WGS84**

In the above example the values to be converted are piped to  $cs2cs$  using the echo command. The decimal degrees are provided up to 6 significant digits. To increase/decrease the number of

significant digits simply change the "%.6f" value and change the number to whatever significant digit is needed.

Google Maps and Bing maps of the location are also provided for context. Relevant URL links: http://trac.osgeo.org/proj/ http://proj.maptools.org/man\_cs2cs.html